## **Monthly Calendar Activity**

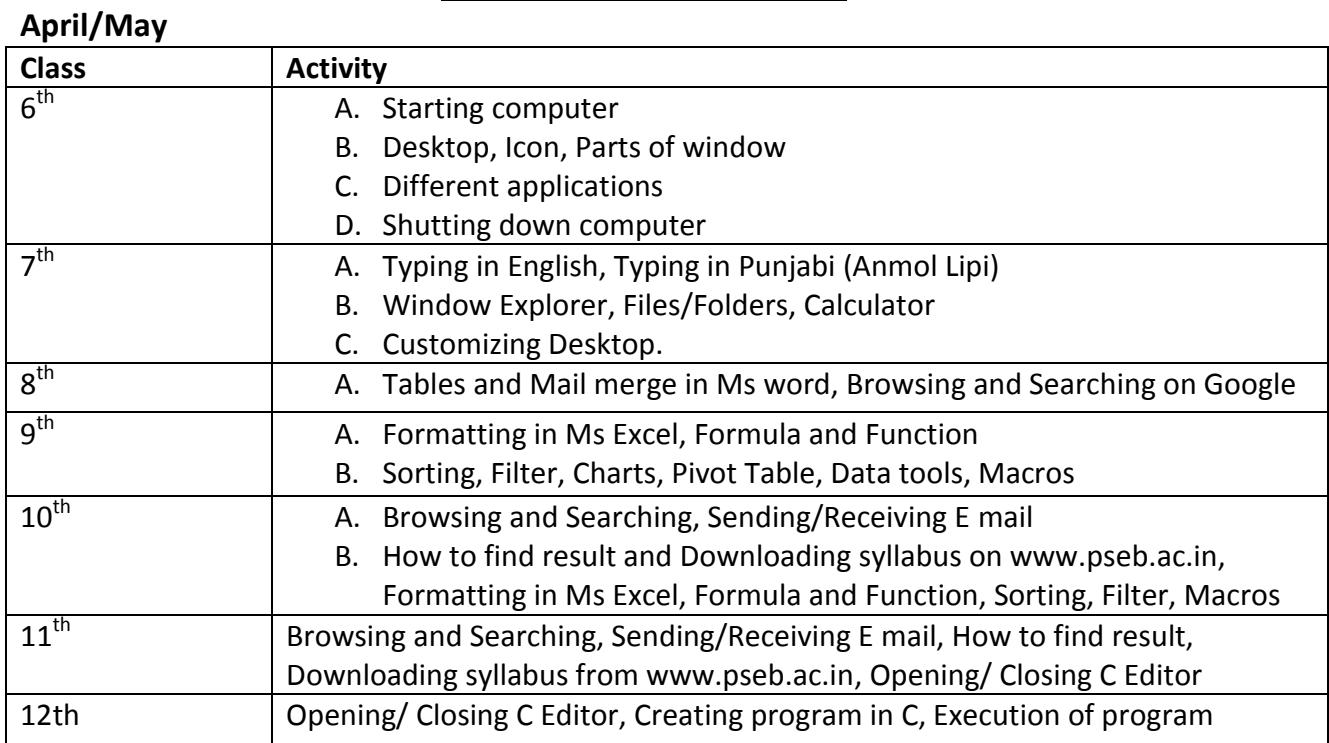

## **July/ August**

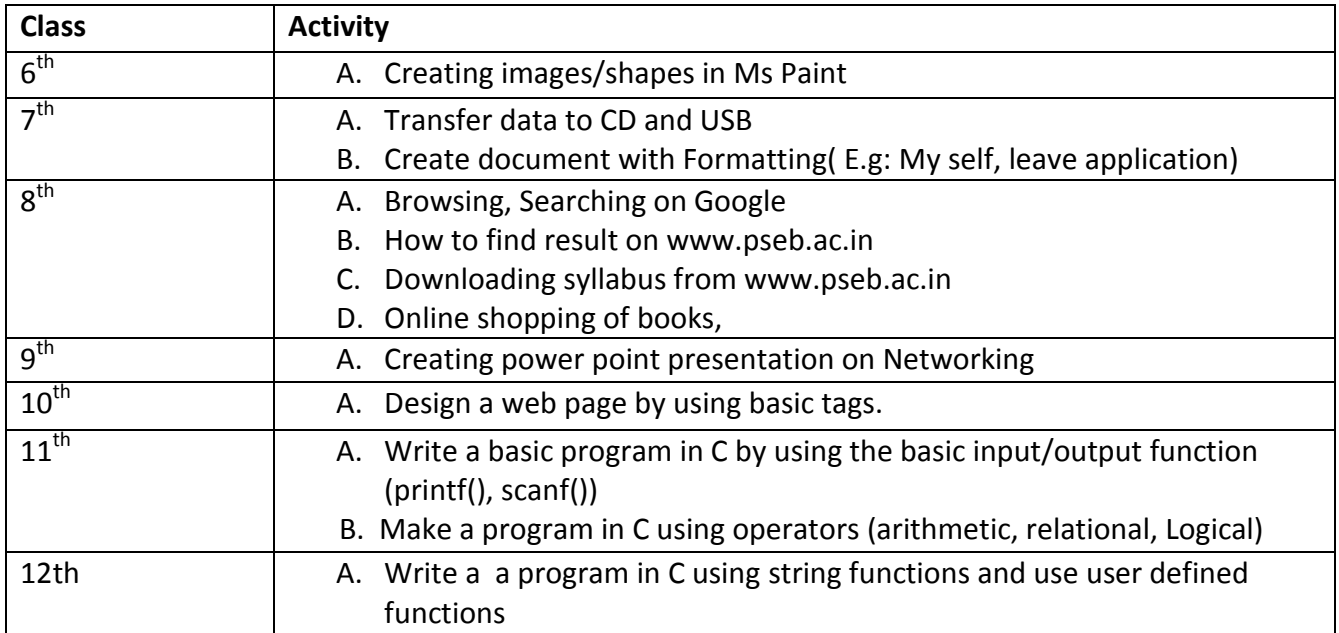

## **October/ November**

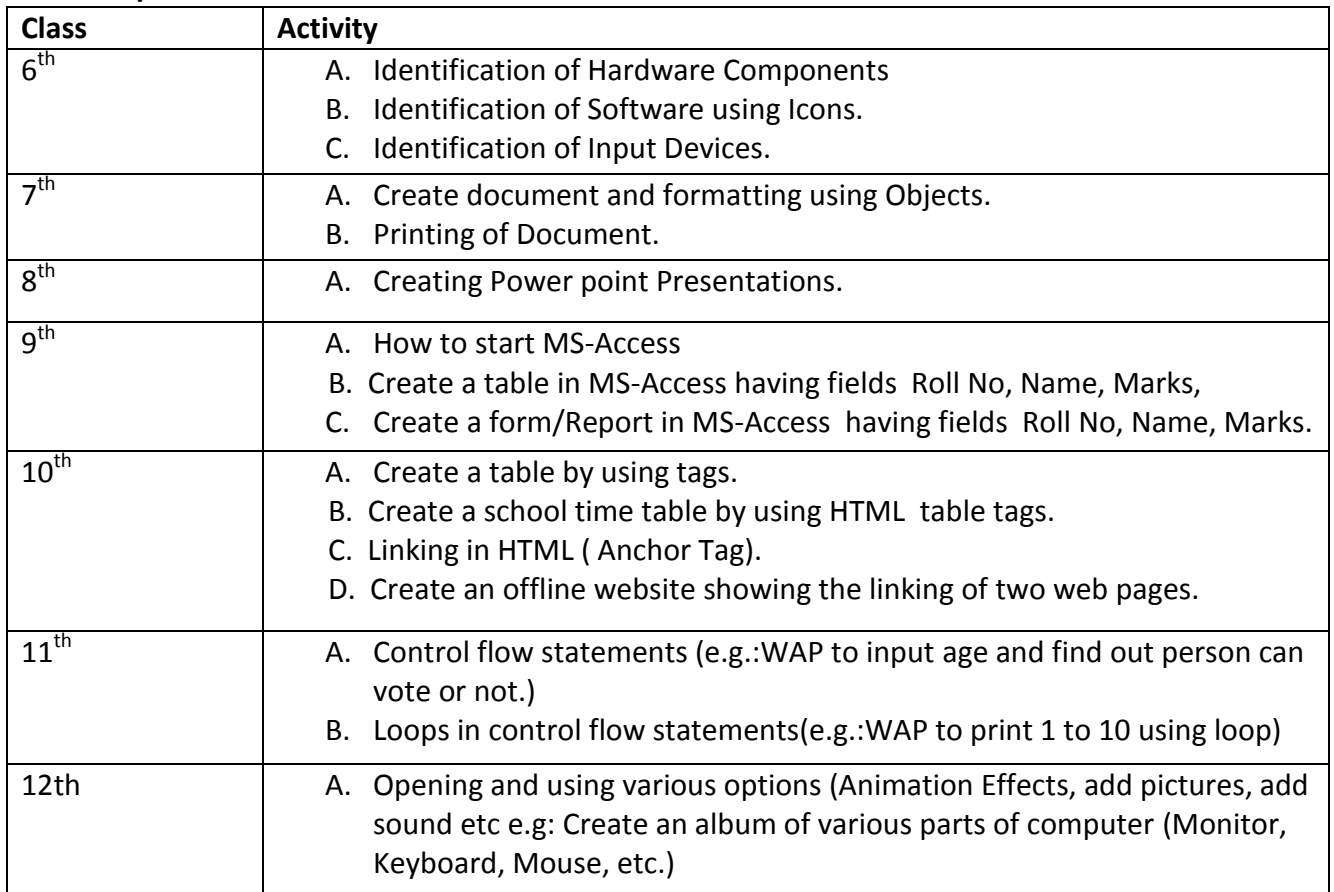

## **December/January**

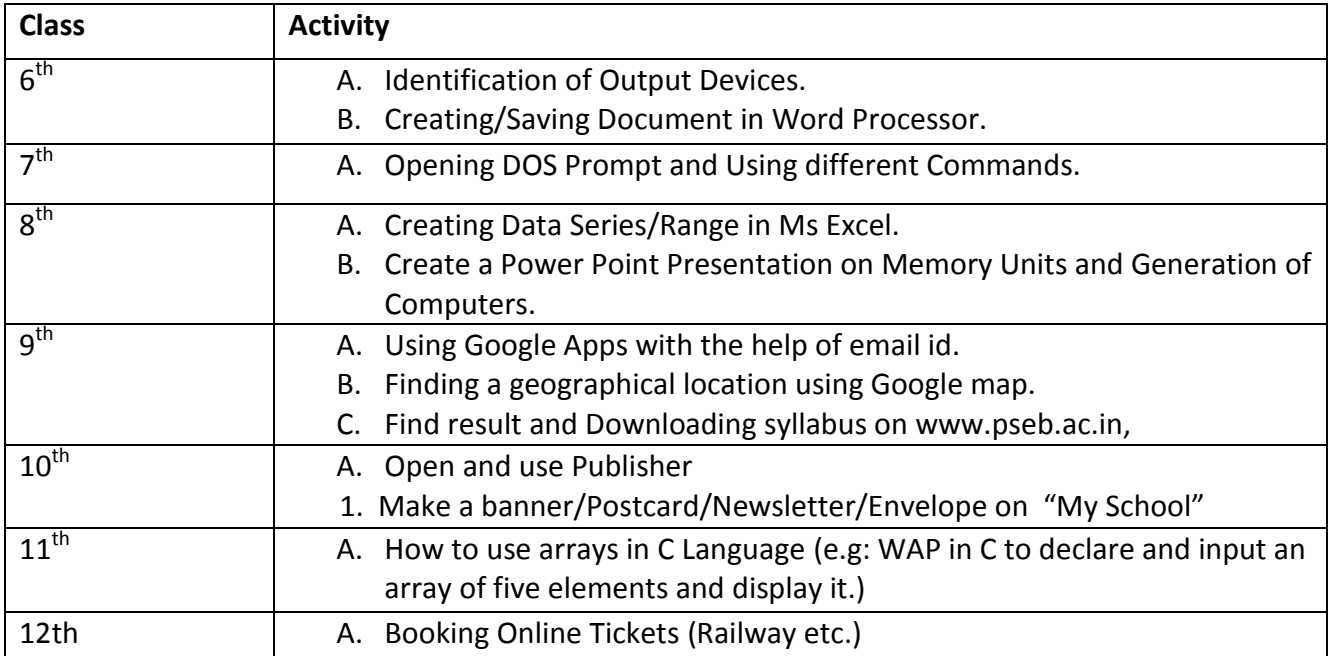